### 1. SCENARIO DI RIFERIMENTO E CONCEPT

Cos'è la realtà virtuale

La realtà virtuale nasce dalla combinazione di dispositivi hardware e software che "collaborano" per creare uno spazio virtuale all'interno del quale l'utente può muoversi liberamente. L'accesso a questo mondo digitale è reso possibile dai visori VR e dagli accessori (non solo joypad, ma anche guanti, scarpe e altro) sviluppati appositamente per interagire e "vivere" all'interno della realtà virtuale. In questo modo si viene a creare un mondo simulato e tridimensionale che agli occhi (ma non solo) degli utenti appare come reale, per l'appunto. E proprio come accade nella realtà, l'ambiente virtuale/reale all'interno del quale ci si immerge, può essere esplorato in ogni singolo centimetro e in ogni direzione. All'utente sarà sufficiente voltare la testa per vedere cosa accade ai suoi lati o sollevarla verso l'alto per vedere la pioggia scendere sulla sua testa. Il visore, e i software che utilizza, terranno traccia dei movimenti della testa (vedremo tra poco come) così da adattare prospettiva e visuale alla nostra posizione e offrire immagini realistiche.

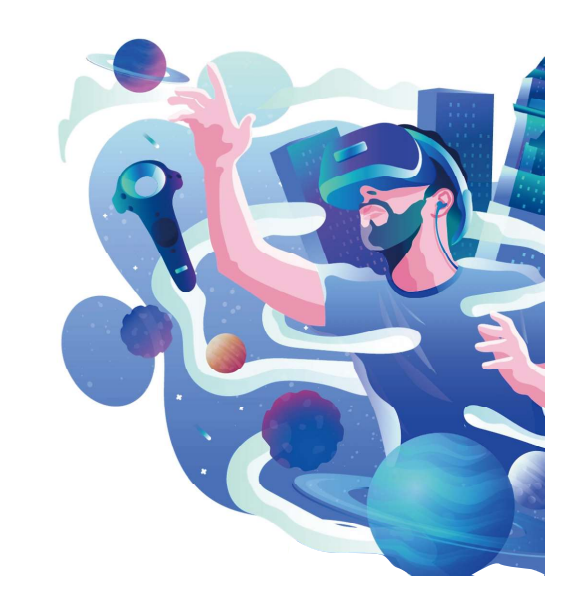

Tecnologia occhiali VR

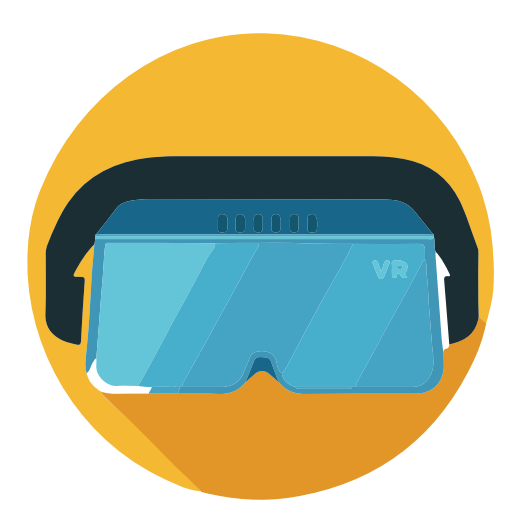

La realtà virtuale immersiva (un ambiente costruito intorno all'utente) secondo il livello tecnologico attuale e secondo le previsioni possibili per il prossimo futuro potrà essere utilizzata dalla massa grazie ad alcune periferiche (in parte già utilizzate):

 1. visore - un casco o dei semplici occhiali in cui gli schermi vicini agli occhi annullano il mondo reale dalla visuale dell'utente. Il visore può inoltre contenere dei sistemi per la rilevazione dei movimenti, in modo che girando la testa da un lato, ad esempio, si ottenga la stessa azione anche nell'ambiente virtuale.

2. auricolari - trasferiscono i suoni all'utente.

 3. wired gloves (guanti) - i guanti rimpiazzano mouse, tastiera, joystick, trackball e gli altri sistemi manuali di input. Possono essere utilizzati per i movimenti, per impartire comandi, digitare su tastiere virtuali, ecc.

La realtà virtuale ha le potenzialità per rivoluzionare – nel vero senso della parola – diversi settori dell'intrattenimento, della produzione industriale e del commercio. Il lancio del PlayStation VR, ad esempio, fornisce un assaggio di come i visori VR possono "impattare" nel settore videoludico, fornendo un'esperienza di gioco completamente differente rispetto al passato. Allo stesso modo, anche il settore turistico potrebbe mutare così profondamente che, sarà sufficiente indossare un visore VR, infatti, per spostarsi immediatamente in una località turistica e visitarla ben prima di metterci piede.La realtà virtuale, inoltre, consentirà di "provare" gli abiti (e accessori di ogni tipo) prima di acquistarli e senza la necessità di passare dal camerino: si indossa il visore e si scorre tutto il magazzino del negozio, decidendo di volta in volta cosa provare e cosa acquistare. Grazie a software di rendering 3D, ad esempio, si potranno "costruire" ed esplorare palazzi e abitazioni virtuali, così da verificarne eventuali deficit progettuali e dare modo ai committenti di "abitarle" (anche se per pochi minuti) prima della posa della prima pietra; medici e chirurghi, invece, potranno utilizzare visori VR per "ripassare" i passaggi più difficoltosi e insidiosi degli interventi chirurgici.

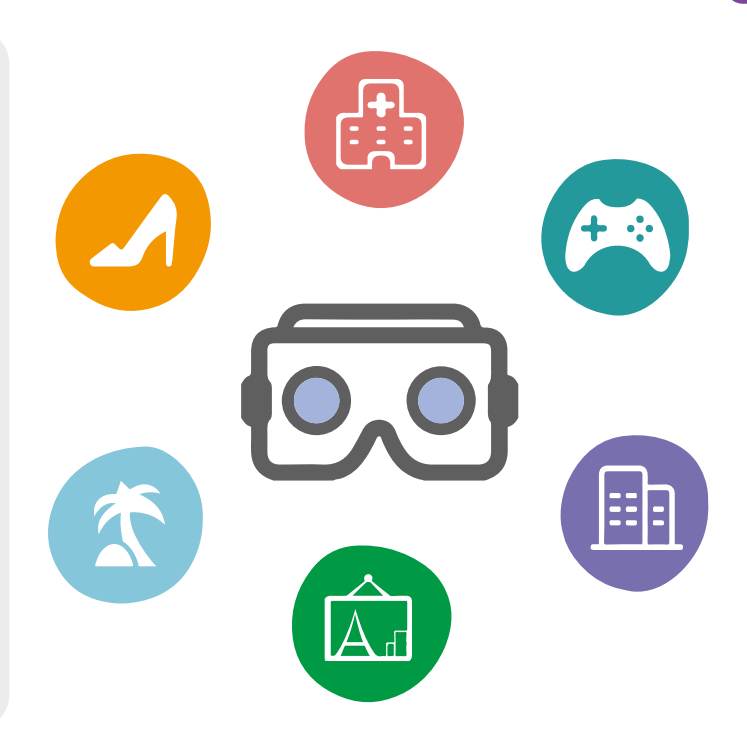

### 1. SCENARIO DI RIFERIMENTO E CONCEPT

Mentre la realtà virtuale è ambiente esclusivamente digitale creato da uno o più computer o applicazioni che simulano la realtà effettiva, la realtà aumentata (AR – Augmented Reality) rappresenta esattamente il mondo reale arricchito però con oggetti o dettagli virtuali che portano a migliorare o "aumentare" l'esperienza. Infatti, si basa sull'ampliamento o sull'integrazione della realtà circostante con immagini in grafica 3D generate al computer, che modificano l'ambiente originario senza influire sulle possibilità di interazione. In buona sostanza, dunque, la realtà aumentata trasforma enormi masse di dati e di analitiche in immagini o animazioni, un livello digitale che viene sovrapposto al mondo fisico integrandosi con esso.

Ciò che vede l'utilizzatore, dunque, è in parte reale e in parte digitale. Un principio base della realtà aumentata, è quello dell'overlay: la fotocamera legge l'oggetto nell'inquadratura, il sistema lo riconosce e attiva un nuovo livello di comunicazione che si va a sovrapporre e a integrare perfettamente alla realtà, potenziando la quantità di dati di dettaglio in relazione a quell'oggetto.

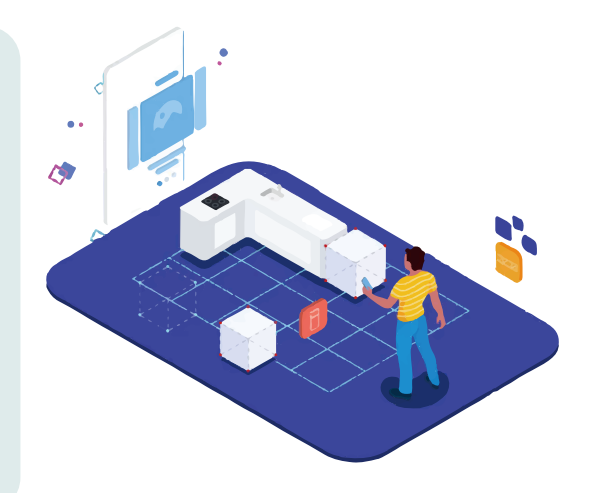

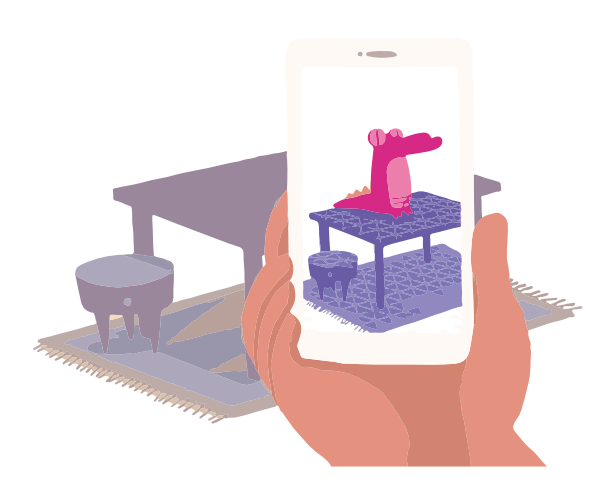

ARCore is Google's platform for building augmented reality experiences. Using different APIs, ARCore enables your phone to sense its environment, understand the world and interact with information. Some of the APIs are available across Android and iOS to enable shared AR experiences.

ARCore uses three key capabilities to integrate virtual content with the real world as seen through your phone's camera:

 1. Motion tracking allows the phone to understand and track its position relative to the world.

 2. Environmental understanding allows the phone to detect the size and location of all type of surfaces: horizontal, vertical and angled surfaces like the ground, a coffee table or walls.

 3. Light estimation allows the phone to estimate the environment's current lighting conditions.

Realtà aumentata e nuovi orizzonti applicativi Lo scenario tecnologico della realtà aumentata abilita ampi e numerosi orizzonti applicativi: ad esempio inquadrando una stampante è possibile spiegare come sostituire la cartuccia attraverso una simulazione animata o, ancora, è possibile presentare un macchinario industriale dettagliando le spiegazioni e i manuali di istruzioni grazie al supporto di contenuti che in tempo reale, compaiono sullo schermo mostrando sia l'esterno sia l'interno di ogni componente, video che spiegano il funzionamento di ingranaggi e sistemi, la dinamica dei processi e delle specificità.

Nesempio di realtà aumentata nella vita realeel settore automobilistico, ad esempio, alcuni brand usano questa tecnologia sia per la teleassistenza che per le attività di presentazione negli show room dei nuovi modelli. La realtà aumentata può essere utilizzata dalle realtà museali e dalle pubbliche amministrazioni per comunicare con i cittadini informazioni importanti. Come strumento efficace e tecnologico di realtà virtuale, con la AR infatti, è possibile coniugare ingaggio e divertimento attraverso nuovi percorsi emozionali.

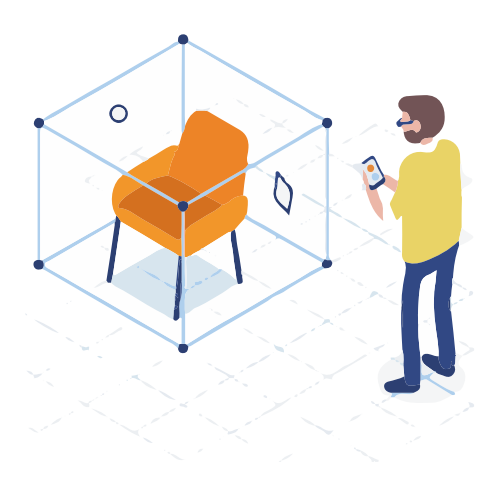

<sub>i Ateneo</sub><br>e**ttura e Design "**Eduardo Vittoria"<br>iità di Camerino

# 2. RAPPRESENTAZIONI DEL SISTEMA

VR la base per un'evoluzione senza precedenti di mostre d'arte, spazi d'arte e commercio d'arte. È uno spazio illimitato in una nuova realtà: un metaverse di gallerie e spazi museali senza confini e senza confini fisici. Consente a tutti di esplorare opere d'arte e scoprire artisti da tutto il mondo, ovunque si trovino e in qualsiasi momento. Dà anche nuovo potere agli artisti, poiché non sono più vincolati dai limiti fisici dello spazio e del tempo del mondo reale.

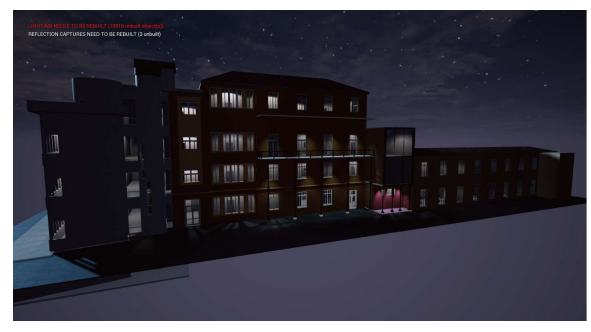

Praticamente in roaming in VR costruendo una scena con un modello 3D, Vivi un'esperienza interattiva di miopia.

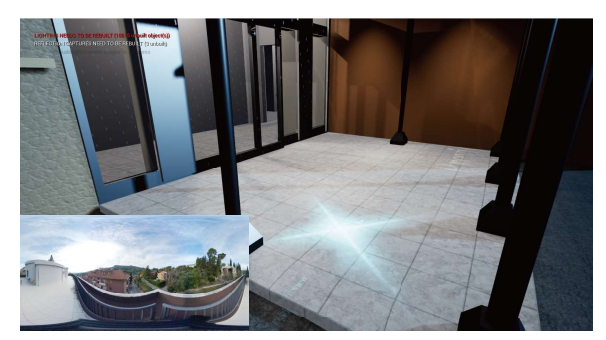

Durante il tour puoi guardare foto dal vivo a 360 gradi con questo marker, Ottieni informazioni su scene reali.

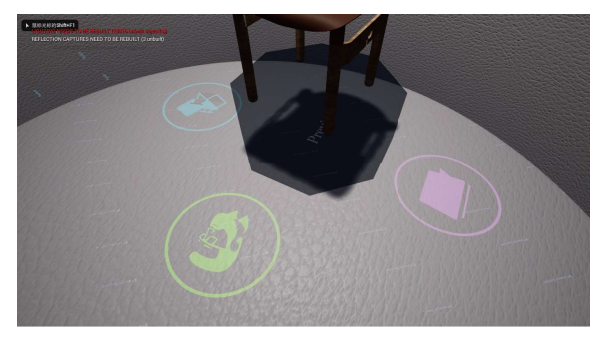

Pur apprezzando il prodotto di design, ulteriori informazioni possono essere ottenute marcando sul terreno.

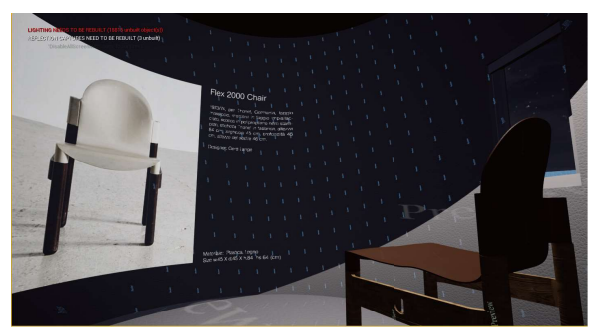

La visualizzazione di informazioni estese tramite la proiezione è un'esperienza interattiva migliore per i visitatori.

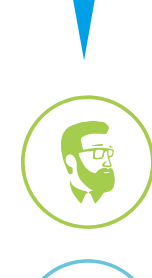

#### Cartello panoramico a 360 gradi

Con questo logo è possibile ottenere una foto a 360 gradi della posizione.

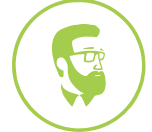

#### Introduzione del designer

Puoi capire il progettista del prodotto e capire la sua carriera.

#### Introduzione del prodotto

Attraverso questo logo è possibile ottenere informazioni di base e concetti di progettazione del prodotto.

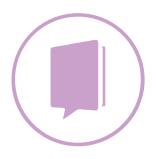

Attraverso questo logo è possibile comprendere l'applicazione pratica del prodotto nella vita.

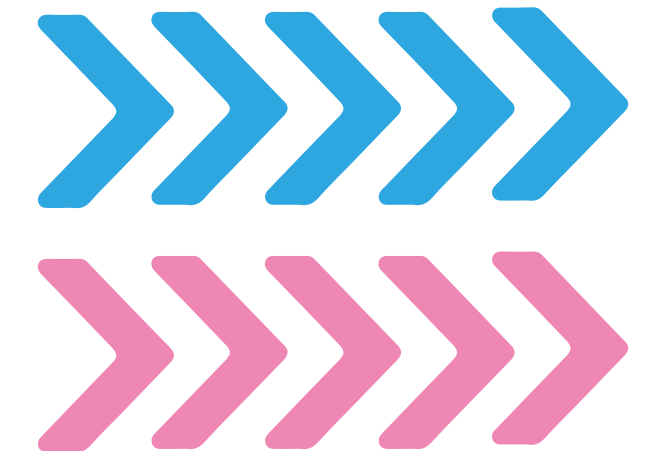

### Esposizione del prodotto Indicazioni per visitare una scena virtuale

In una grande scena virtuale, poiché il visitatore entra per la prima volta, può fare un tour in base alla freccia delle istruzioni sul terreno per ottenere una migliore esperienza interattiva.

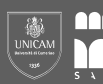

# 2. RAPPRESENTAZIONI DEL SISTEMA

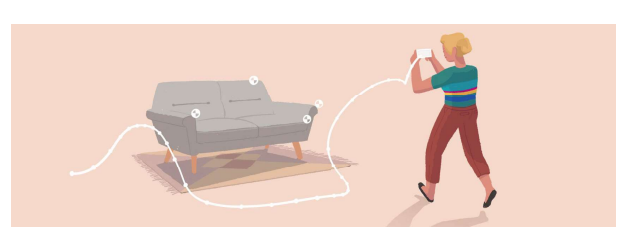

#### Motion tracking

ARCore utilizza un processo chiamato odometria e mappatura simultanee, o COM, per capire dove il telefono è relativo al mondo che lo circonda. ARCore rileva funzionalità visivamente distinte nell'immagine della telecamera acquisita denominate punti funzione e utilizza questi punti per calcolare la modifica della posizione. Le informazioni visive sono combinate con misurazioni inerziali dall'IMU del dispositivo per stimare la posa (posizione e orientamento) della telecamera rispetto al mondo nel tempo.

Allineando la posa della videocamera virtuale che esegue il rendering del contenuto 3D con la posa della videocamera del dispositivo fornita da ARCore, gli sviluppatori sono in grado di eseguire il rendering del contenuto virtuale dalla prospettiva corretta. L'immagine virtuale renderizzata può essere sovrapposta all'immagine ottenuta dalla videocamera del dispositivo, facendola apparire come se il contenuto virtuale fosse parte del mondo reale.

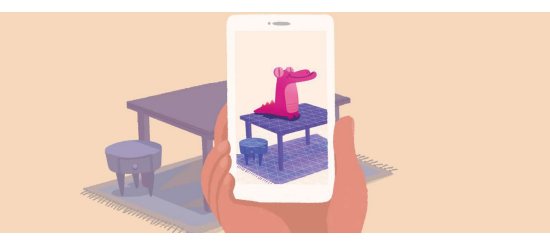

#### Comprensione ambientale

ARCore migliora costantemente la sua comprensione dell'ambiente del mondo reale rilevando punti e piani.

ARCore cerca i cluster di punti funzione che sembrano trovarsi su superfici orizzontali o verticali comuni, come tavoli o pareti, e rende queste superfici disponibili per la tua app come piani. ARCore può anche determinare i confini di ciascun aereo e rendere tali informazioni disponibili per la tua app. È possibile utilizzare queste informazioni per posizionare oggetti virtuali appoggiati su superfici piane.

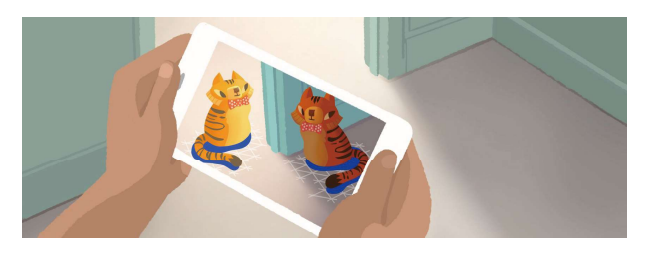

#### Stima della luce

ARCore è in grado di rilevare informazioni sull'illuminazione del suo ambiente e fornire l'intensità media e la correzione del colore di una determinata immagine della telecamera. Queste informazioni ti consentono di illuminare i tuoi oggetti virtuali nelle stesse condizioni dell'ambiente circostante, aumentando il senso di realismo.

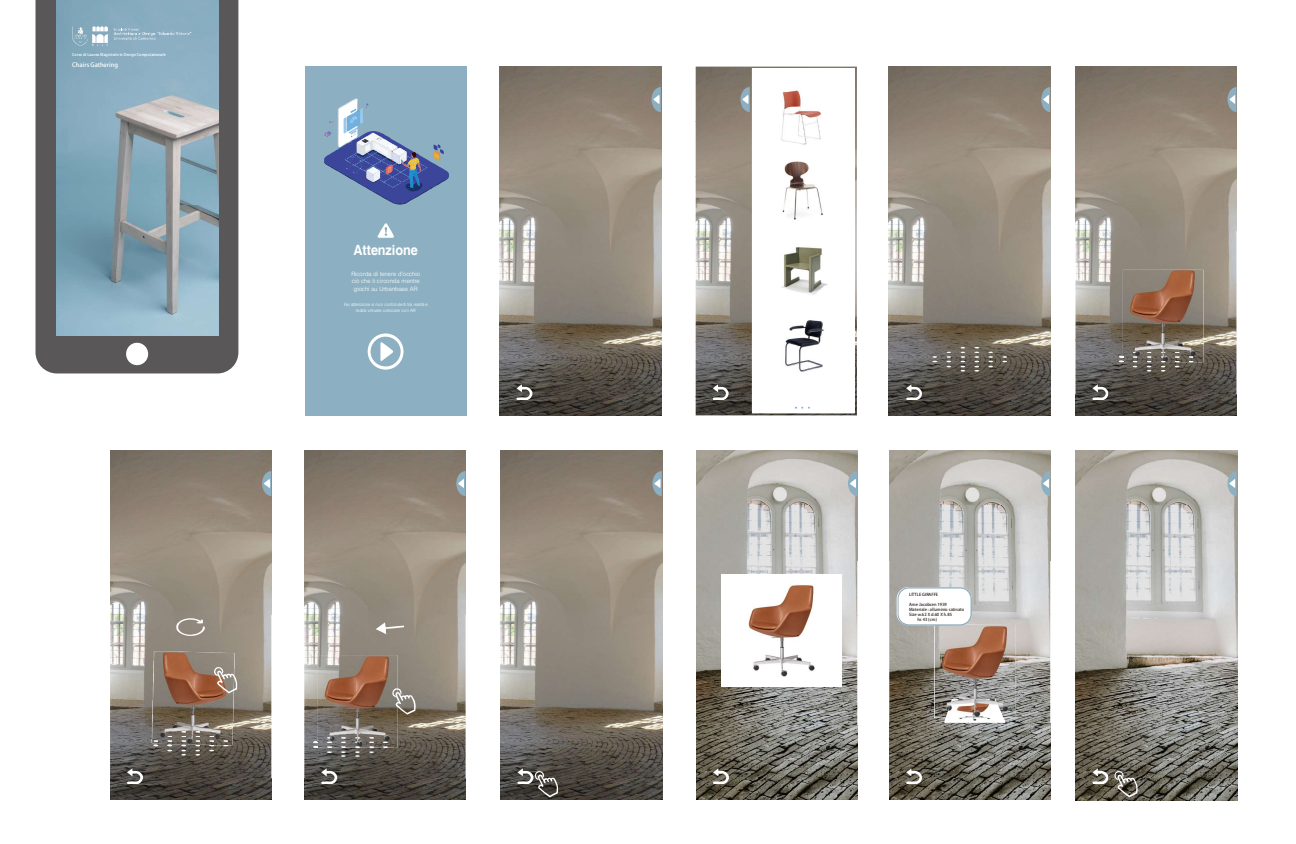

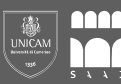

Prima di tutto, ora abbiamo esaminato online le sedie di molti famosi designer, quindi ne abbiamo selezionate 25. Successivamente, abbiamo creato il modello 3D di queste sedie utilizzando il software.

Nella seconda parte, abbiamo identificato il tema: essere una mostra di queste sedie presso la Sede Sant'Angelo Magno nel campus SAAD, utilizzando la tecnologia VR e la tecnologia AR per implementare questo tema in modo virtuale.

La prima è la tecnologia VR, il nome completo della tecnologia di realtà virtuale. Per prima cosa abbiamo costruito il modello dell'edificio usando Rhino attraverso i disegni dell'edificio universitario. Quindi abbiamo usato "Unreal Engine 4". Attraverso questo programma, abbiamo migliorato il modello della scuola, ottimizzato la scena, impostato le luci e renderle, quindi abbiamo importato il modello della sedia nell'UE4. Il progetto implementa funzionalità interattive. In questo "gioco", gli utenti possono portare gli occhiali VR, manipolare i dispositivi VR ed essere in grado di visitare l'intera sede Sant'Angelo Magno nel mondo virtuale. Queste 25 sedie sono collocate nelle aule. Gli utenti possono guardarli e passare al "segno", l'utente vedrà le informazioni della sedia, che verrà proiettata sul muro. Inoltre, per facilitare all'utente di sperimentare una scena scolastica più realistica, l'utente può spostarsi su un altro "segno", l'utente vedrà una foto panoramica a 360 gradi all'interno della scuola corrispondente alla posizione.

Seguita dalla tecnologia AR, tecnologia di realtà aumentata con nome completo. Usiamo "Unity 3D", usiamo questo programma, scrivendo un semplice codice C ++, aiutando nell'uso della funzione blueprint, quindi importando i modelli 3D di 25 sedie, impostando i materiali per loro, e quindi progettando l'interfaccia UI e Modalità interattiva. In questo modo, abbiamo creato una semplice app per Android. Gli utenti possono utilizzare il telefono Android per scaricare e caricare l'app, quindi l'utente può esplorare il campo, scansionare il terreno scolastico, selezionare una sedia nel telefono, vedere la sedia nel telefono posizionata nella scuola, guardare e Le informazioni sulla sedia possono essere apprese tramite l'APP.

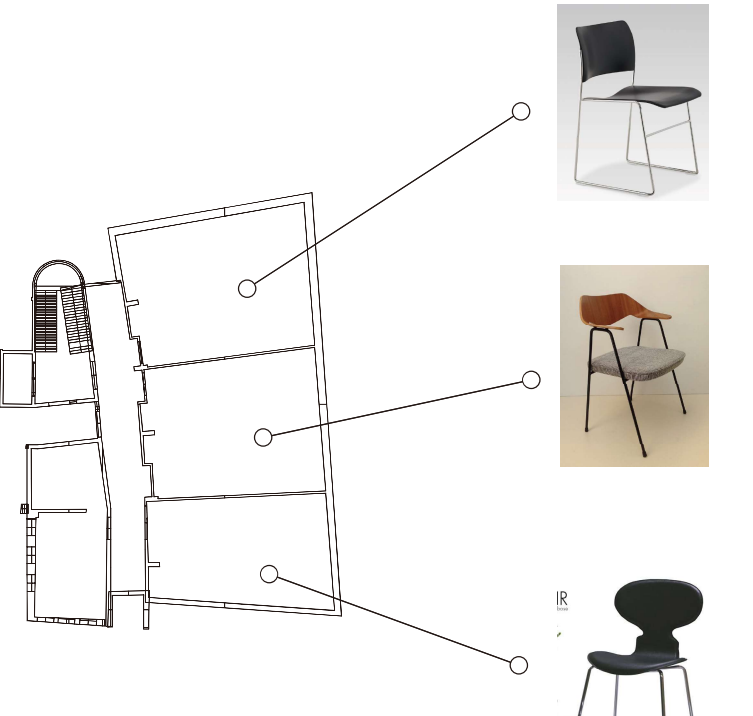

### 40/4 Chair

Semplice, impilabile, notevole, La 40/4 è la sedia impilabile compatta originale: 40 sedie possono essere impilate in un'altezza di soli 4 piedi. La popolarità duratura della sedia è una conferma della sua adattabilità e presentazione senza età.

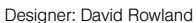

### 675 Chair

La sedia 675 di Robin Day è un design iconico che ha davvero superato la prova del tempo. È una delle sedie più riconoscibili del Novecento e nel 2015 ha ricevuto il prestigioso Design Guild Mark Award.

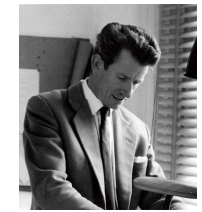

Designer: Robin Day

### Ant Chair

Leggera, impilabile e dalle piccole dimensioni, Ant Chair inizialmente era la "sedia in più", quella destinata agli ospiti.

Designer: Arne Jacobsen

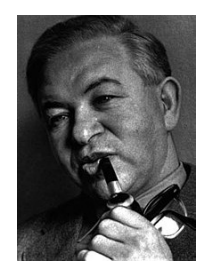

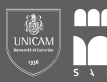

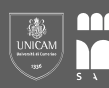

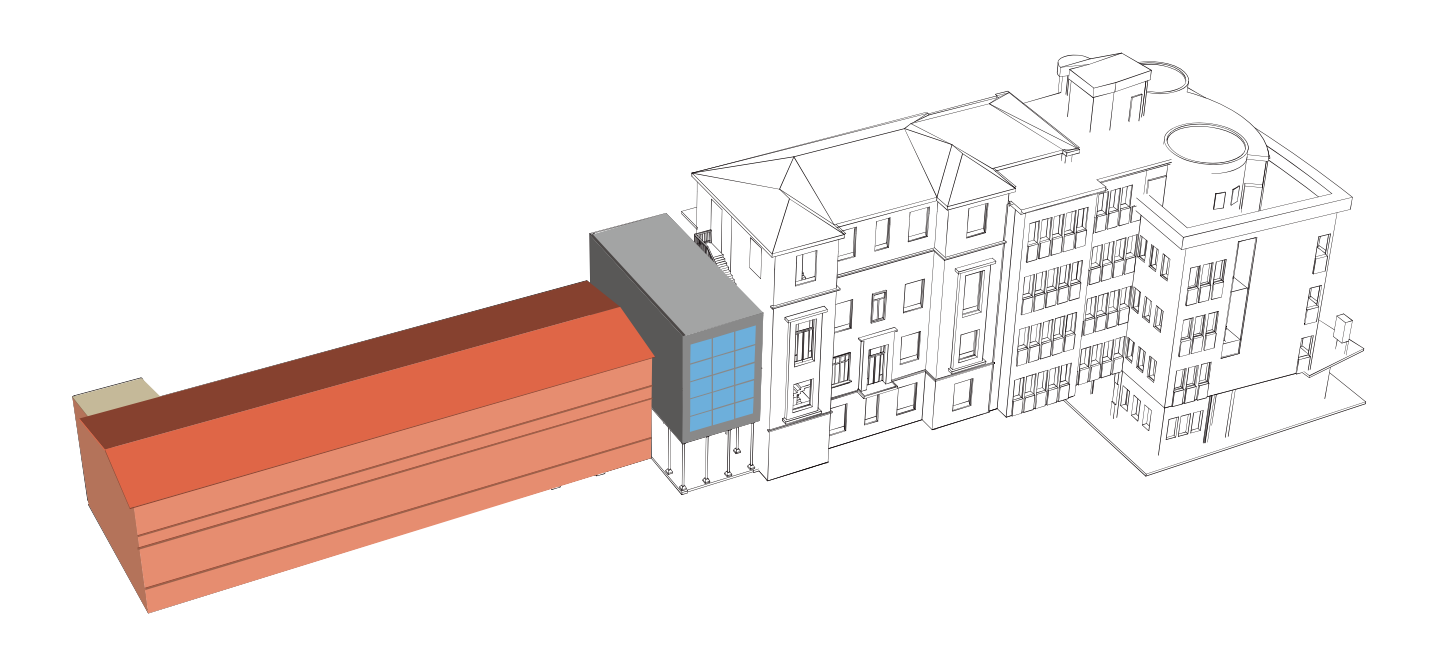

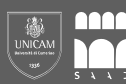

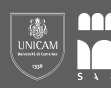